## <span id="page-0-0"></span>Cours n° 7 : les arbres et leurs parcours

Christophe Gonzales

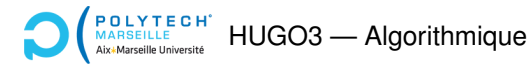

#### *Arbre*

- **Ensemble fini A d'éléments, liés entre eux par une relation,** dite de "parenté", vérifiant ces propriétés :
	- $\triangleright$  "*x* est le parent de *y*" ou "*y* est le fils de *x*"

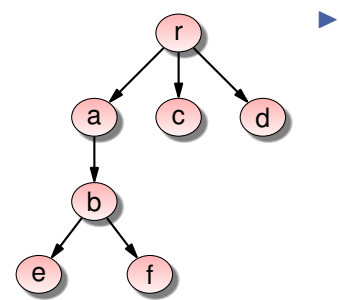

 $\blacktriangleright$  Eléments de  $A =$ **nœuds** 

- Ensemble fini *A* d'éléments, liés entre eux par une relation, dite de "parenté", vérifiant ces propriétés :
	- $\triangleright$  "*x* est le parent de *y*" ou "*y* est le fils de *x*"
	- I existe un unique élément r (racine) de A sans parent

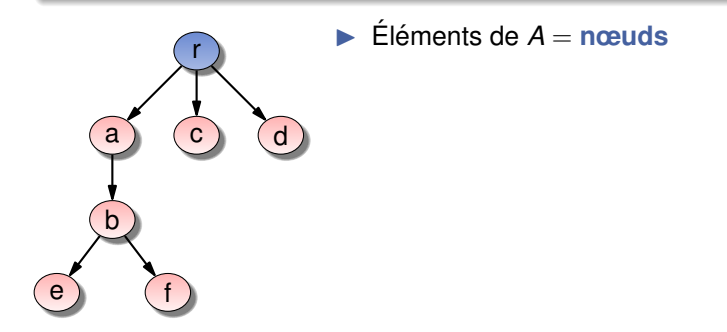

#### *Arbre*

- **Ensemble fini A d'éléments, liés entre eux par une relation,** dite de "parenté", vérifiant ces propriétés :
	- $\triangleright$  "*x* est le parent de *y*" ou "*y* est le fils de *x*"
	- I existe un unique élément r (**racine**) de A sans parent
	- $\triangleright$  **A** part r, tout élément de A possède un **unique** parent

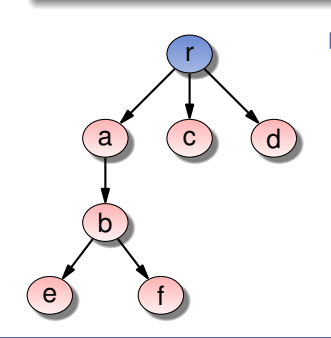

 $\blacktriangleright$  Eléments de  $A =$ **nœuds** 

- **Ensemble fini A d'éléments, liés entre eux par une relation,** dite de "parenté", vérifiant ces propriétés :
	- $\triangleright$  "*x* est le parent de *y*" ou "*y* est le fils de *x*"
	- I existe un unique élément r (**racine**) de A sans parent
	- $\triangleright$  **A** part r, tout élément de A possède un **unique** parent

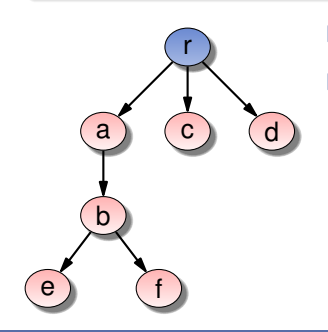

- $\blacktriangleright$  Eléments de  $A =$ **nœuds** 
	- I Nœuds sans fils = **feuilles** ou **nœuds terminaux**

- **Ensemble fini A d'éléments, liés entre eux par une relation,** dite de "parenté", vérifiant ces propriétés :
	- $\triangleright$  "*x* est le parent de *y*" ou "*y* est le fils de *x*"
	- I existe un unique élément r (**racine**) de A sans parent
	- $\triangleright$  **A** part r, tout élément de A possède un **unique** parent

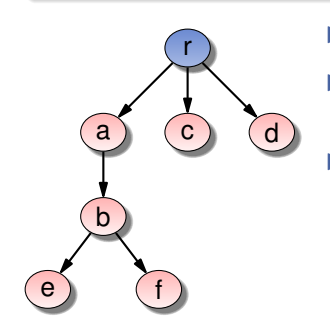

- $\blacktriangleright$  Eléments de  $A =$ **nœuds**
- I Nœuds sans fils = **feuilles** ou **nœuds terminaux**
- ► Les descendants d'un nœud *x* forment le **sous-arbre** de racine (ou issu de) *x*

- **Ensemble fini A d'éléments, liés entre eux par une relation,** dite de "parenté", vérifiant ces propriétés :
	- $\triangleright$  "*x* est le parent de *y*" ou "*y* est le fils de *x*"
	- I existe un unique élément r (**racine**) de A sans parent
	- $\triangleright$  **A** part r, tout élément de A possède un **unique** parent

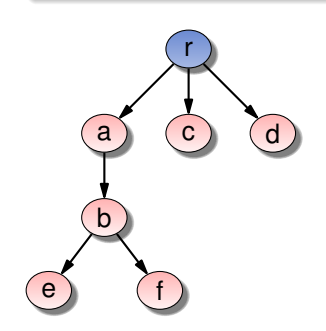

- $\blacktriangleright$  Éléments de  $A =$ **nœuds**
- I Nœuds sans fils = **feuilles** ou **nœuds terminaux**
- $\blacktriangleright$  Les descendants d'un nœud *x* forment le **sous-arbre** de racine (ou issu de) *x*
- ▶ Un arbre *n*-aire est un arbre dont les nœuds ont tous au plus *n* fils.

 $\blacktriangleright$  C'est un arbre 2-aire.

- $\blacktriangleright$  C'est un arbre 2-aire.
- **Fils nommés : fils gauche et fils droit.**

- $\blacktriangleright$  C'est un arbre 2-aire.
- **Fils nommés : fils gauche et fils droit.**

On confond souvent le fils et le sous-arbre issu du fils.

- $\triangleright$  C'est un arbre 2-aire.
- **Fils nommés : fils gauche** et fils **droit**.
	- On confond souvent le fils et le sous-arbre issu du fils.

#### *Arbre binaire - definition r ´ ecursive ´*

Un arbre binaire *A* est défini par :

► L'arbre vide  $(\emptyset)$  est un arbre binaire

- $\triangleright$  C'est un arbre 2-aire.
- **Fils nommés : fils gauche** et fils **droit**.
	- On confond souvent le fils et le sous-arbre issu du fils.

#### *Arbre binaire - definition r ´ ecursive ´*

Un arbre binaire *A* est défini par :

- ► L'arbre vide  $(\emptyset)$  est un arbre binaire
- l'arbre de racine *r*, de fils gauche  $A_{\alpha}$  et de fils droit  $A_{\alpha}$  est un arbre binaire si :
	- $\blacktriangleright$  *A<sub>a</sub>* et *A<sub>d</sub>* sont des arbres binaires.

```
// structure pour définir les noeuds du graphe
typedef struct node {
  char label;
  struct node* fils_gauche;
  struct node* fils_droit;
} node_t;
```

```
// structure pour definir les noeuds du graphe ´
typedef struct node {
  char label;
  struct node* fils_gauche;
  struct node* fils_droit;
} node_t;
```
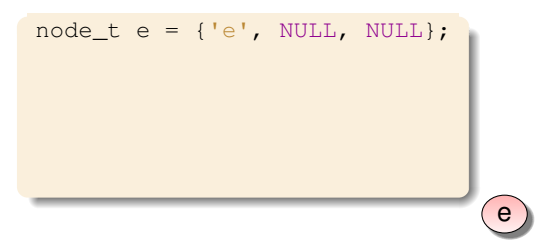

```
// structure pour definir les noeuds du graphe ´
typedef struct node {
  char label;
  struct node* fils_gauche;
  struct node* fils_droit;
} node_t;
```
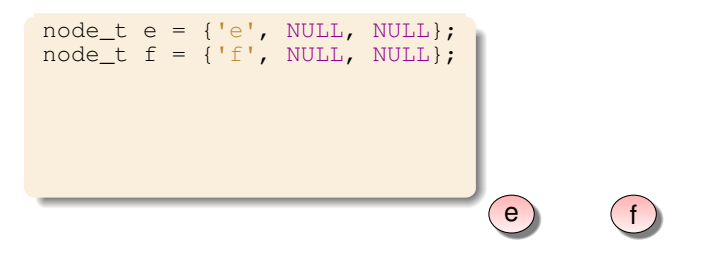

```
// structure pour definir les noeuds du graphe ´
typedef struct node {
  char label;
  struct node* fils_gauche;
  struct node* fils_droit;
} node_t;
```
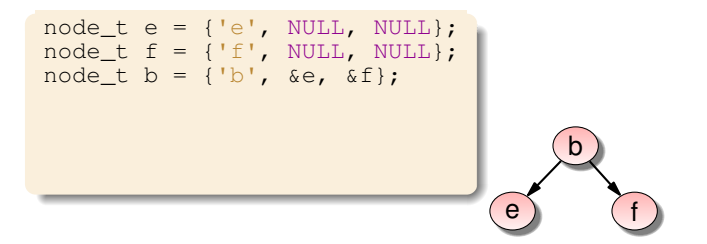

```
// structure pour definir les noeuds du graphe ´
typedef struct node {
  char label;
  struct node* fils_gauche;
  struct node* fils_droit;
} node_t;
```
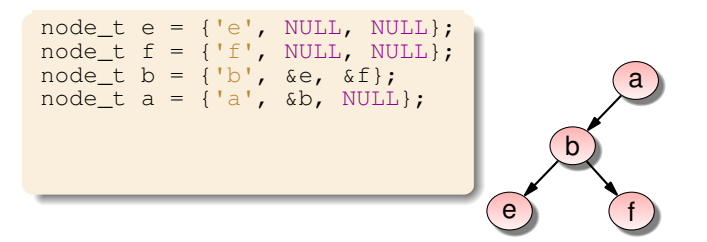

```
// structure pour definir les noeuds du graphe ´
typedef struct node {
  char label;
  struct node* fils_gauche;
  struct node* fils_droit;
} node_t;
```
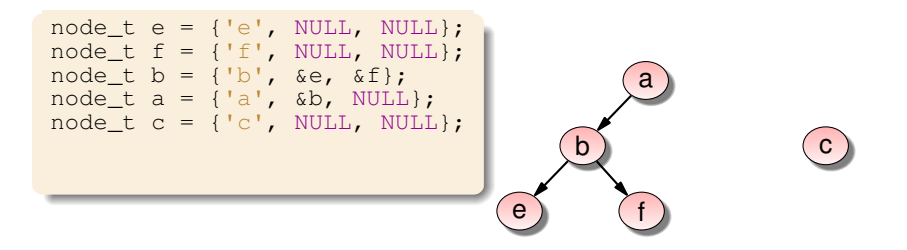

```
// structure pour definir les noeuds du graphe ´
typedef struct node {
  char label;
  struct node* fils_gauche;
  struct node* fils_droit;
} node_t;
```
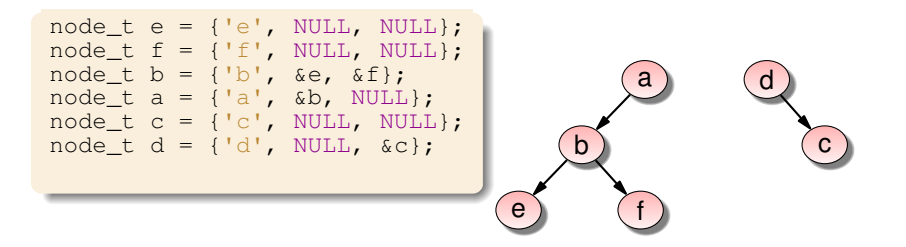

```
// structure pour definir les noeuds du graphe ´
typedef struct node {
  char label;
  struct node* fils_gauche;
  struct node* fils_droit;
} node_t;
```
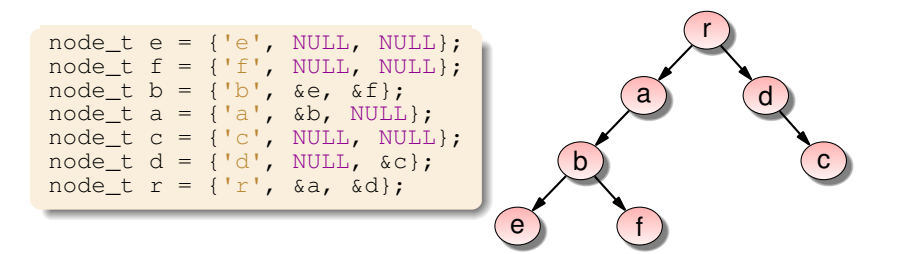

```
// structure pour definir les noeuds du graphe ´
typedef struct node {
  char label;
  struct node* fils_gauche;
  struct node* fils_droit;
} node_t;
```
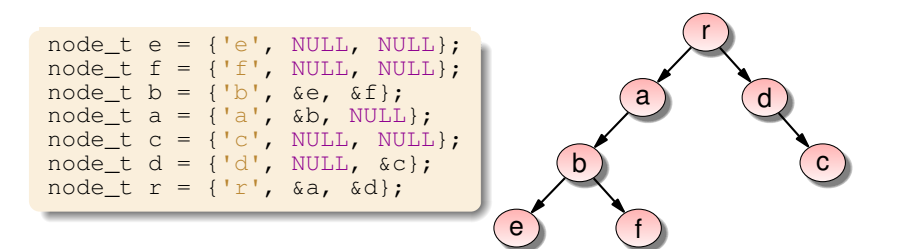

#### *Arbre binaire*

```
typedef node_t* bintree_t;
```
 $\implies$  permet d'avoir des arbres vides (NULL)

#### **Cours n°7 : les arbres et leurs parcours**<br> **Cours n°7 : les arbres et leurs parcours**

### Fonctions simples

```
// renvoie le label de la racine
char label (bintree_t tree) {
  // si l'arbre est vide, c'est une erreur
  if (tree == NULL) throw std::exception ();
  return tree->label;
}
```
### Fonctions simples

```
// renvoie le label de la racine
char label (bintree_t tree) {
  // si l'arbre est vide, c'est une erreur
  if (tree == NULL) throw std::exception ();
  return tree->label;
}
// renvoie le fils gauche
bintree t fils qauche (bintree t tree) {
  if (tree == NULL) throw std::exception ();
  return tree->fils_gauche;
}
```
### Fonctions simples

```
// renvoie le label de la racine
char label (bintree_t tree) {
  // si l'arbre est vide, c'est une erreur
  if (tree == NULL) throw std::exception ();
  return tree->label;
}
// renvoie le fils gauche
bintree t fils gauche (bintree t tree) {
  if (tree == NULL) throw std::exception ();
  return tree->fils_gauche;
}
// renvoie le fils droit
bintree_t fils_droit (bintree_t tree) {
  if (tree == NULL) throw std::exception ();
  return tree->fils_droit;
}
// renvoie le nombre de noeuds de l'arbre
int nb_noeuds (bintree_t tree) {
  if (tree == NULL) return 0;
  return 1 + nb_noeuds (tree->fils_gauche)
           + nb_noeuds (tree->fils_droit);
}
```
## Calcul de la hauteur d'un arbre

```
hauteur h(A) = \begin{cases} -1 & \text{si } A = \emptyset \\ 1 + \max(h(A \setminus h(A))) & \text{si on } B \end{cases}1 + max(h(A<sub>g</sub>), h(A<sub>d</sub>)) sinon.
```

```
int hauteur (bintree_t tree) {
  if (tree == NULL) return -1;
  int hauteur gauche = hauteur (tree->fils gauche);
  int hauteur droite = hauteur (tree->fils droit);
```

```
if (hauteur gauche >= hauteur droite)
  return 1 + hauteur_gauche;
else
  return 1 + hauteur_droite;
```
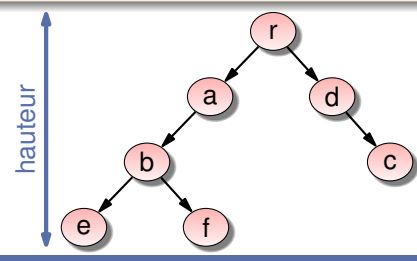

#### **[Cours n° 7 : les arbres et leurs parcours](#page-0-0) 6/22**

}

▶ But : parcourir les nœuds selon le tracé rouge

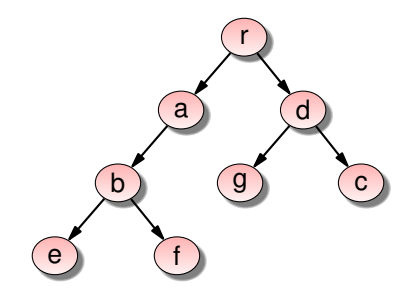

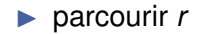

▶ But : parcourir les nœuds selon le tracé rouge

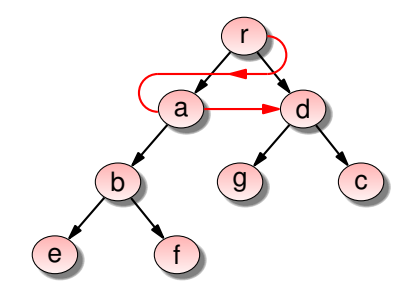

- $\blacktriangleright$  parcourir *r*
- $\triangleright$  puis les fils *a* et *d* de *r*

▶ But : parcourir les nœuds selon le tracé rouge

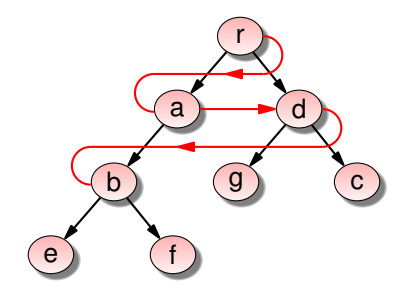

- parcourir *r*
- $\triangleright$  puis les fils *a* et *d* de *r*
- $\triangleright$  puis le fils *b* de *a* (1er fils de *r*)

▶ But : parcourir les nœuds selon le tracé rouge

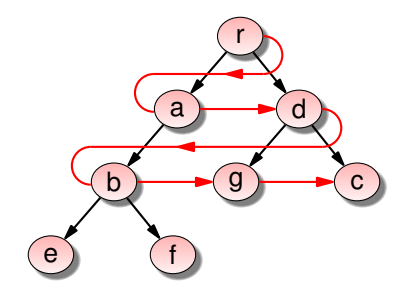

- parcourir *r*
- I puis les fils *a* et *d* de *r*
- $\triangleright$  puis le fils *b* de *a* (1er fils de *r*)
- $\triangleright$  puis les fils *g* et *c* de *d* (dernier fils de *r*)

▶ But : parcourir les nœuds selon le tracé rouge

 $\implies$  parcours niveau par niveau...

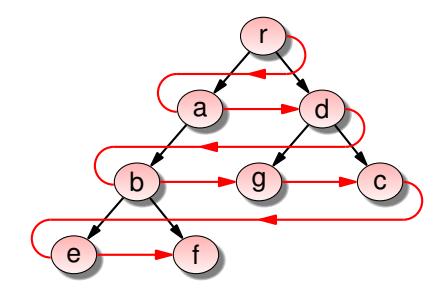

- parcourir *r*
- I puis les fils *a* et *d* de *r*
- $\triangleright$  puis le fils *b* de *a* (1er fils de *r*)
- $\triangleright$  puis les fils *g* et *c* de *d* (dernier fils de *r*)
- $\triangleright$  puis les fils *e* et *f* de *b* (1er fils de *a*)

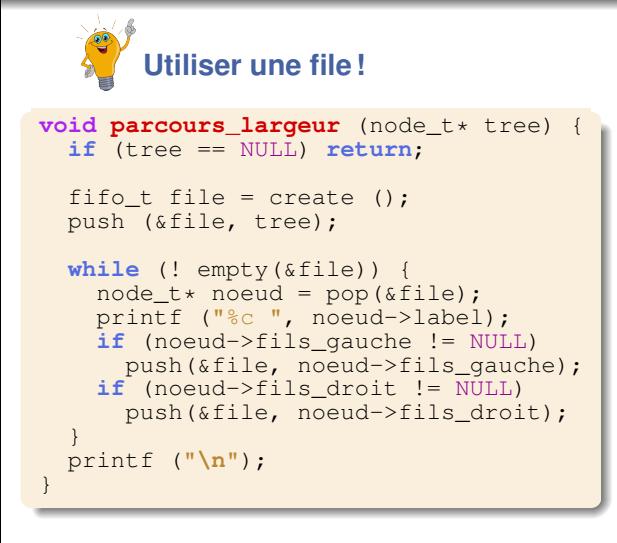

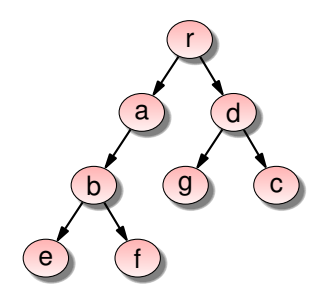

 $file = 0$  nœud =

affichage :

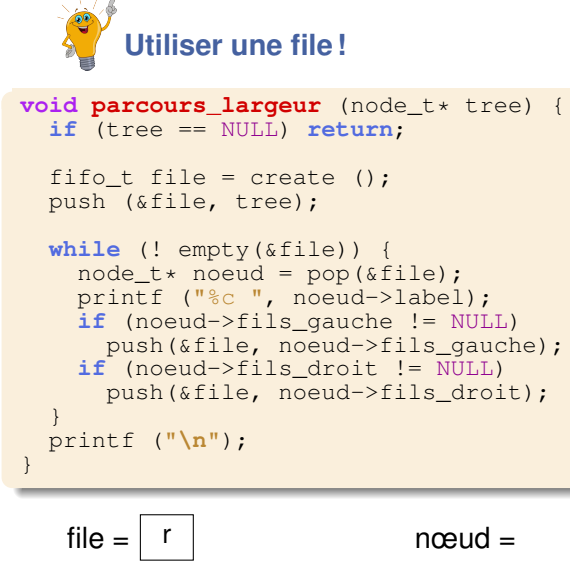

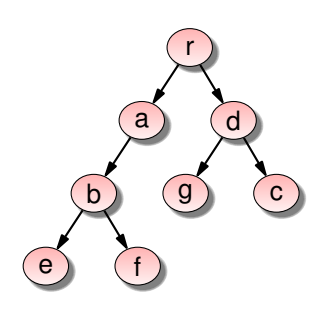

affichage :

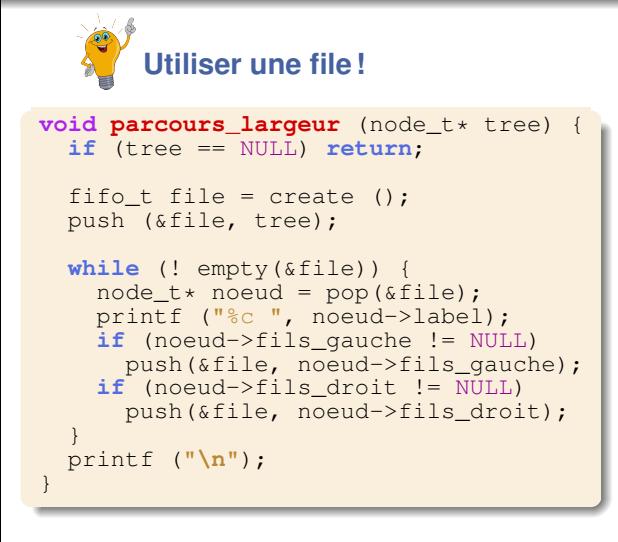

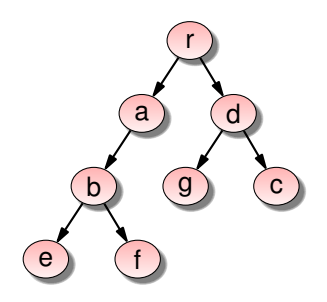

 $file = 0$  nœud = r

affichage :

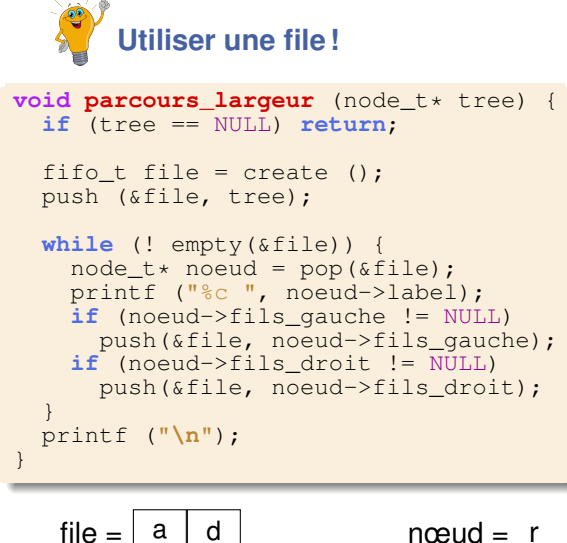

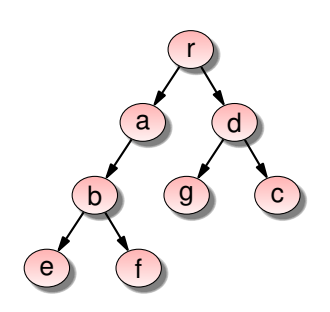

affichage : r

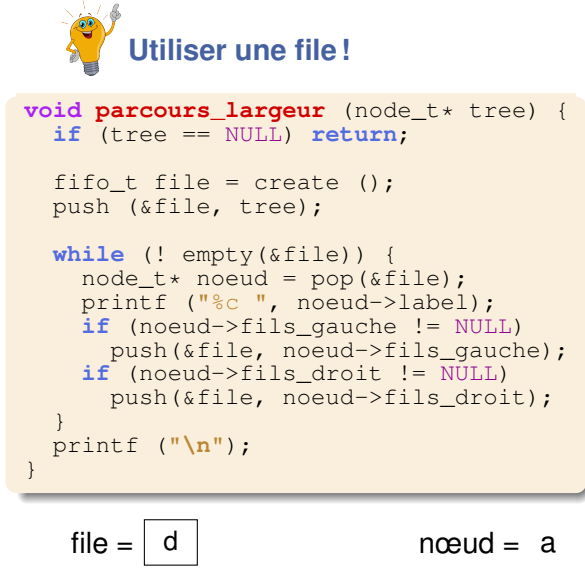

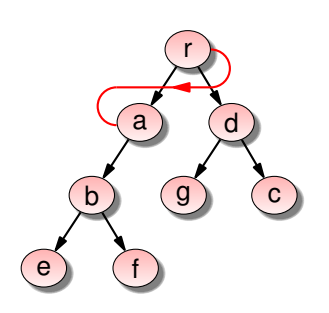

affichage : r

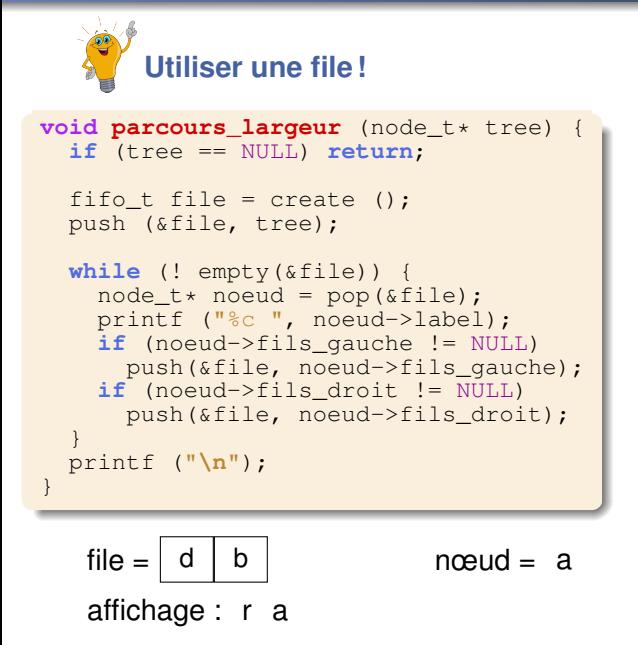

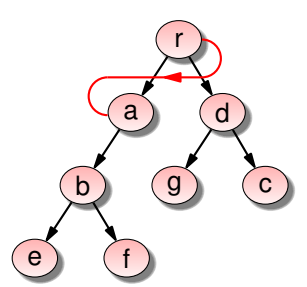
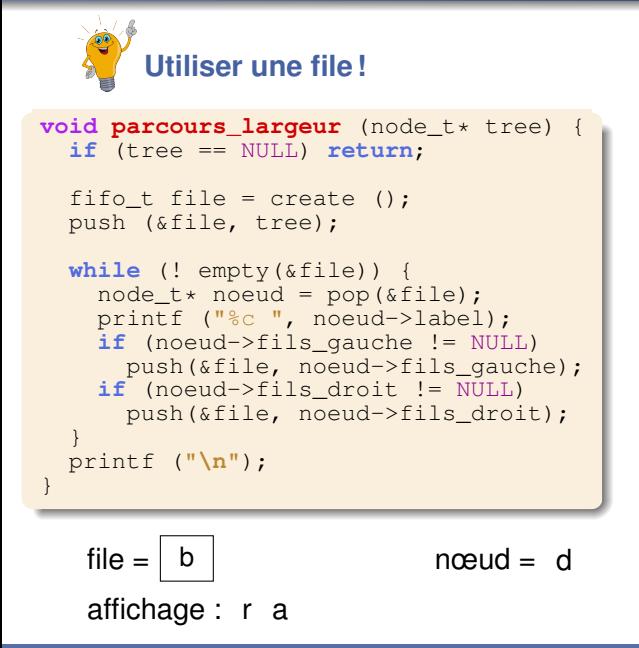

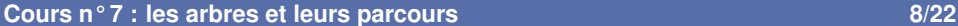

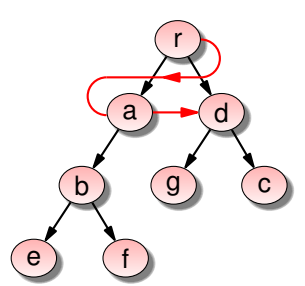

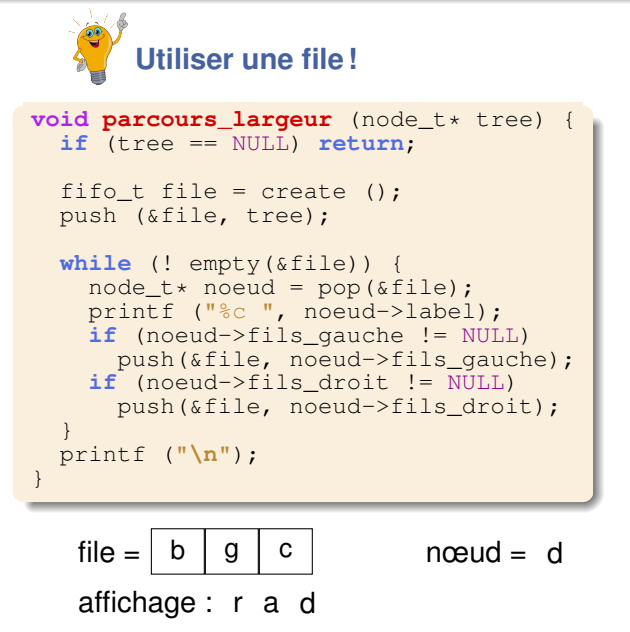

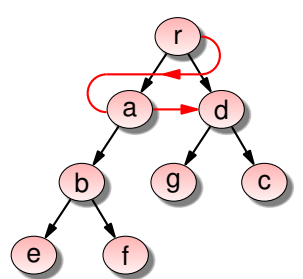

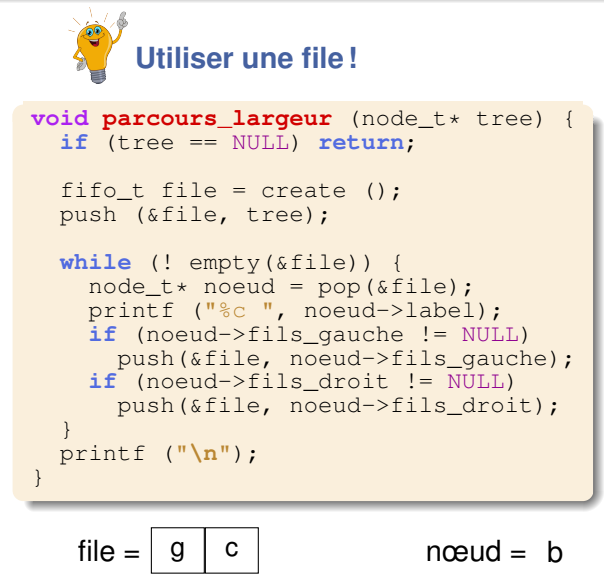

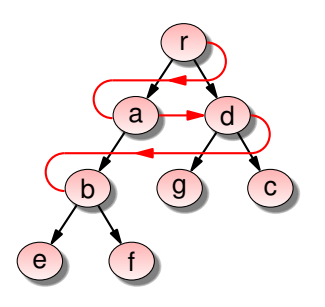

affichage : r a d

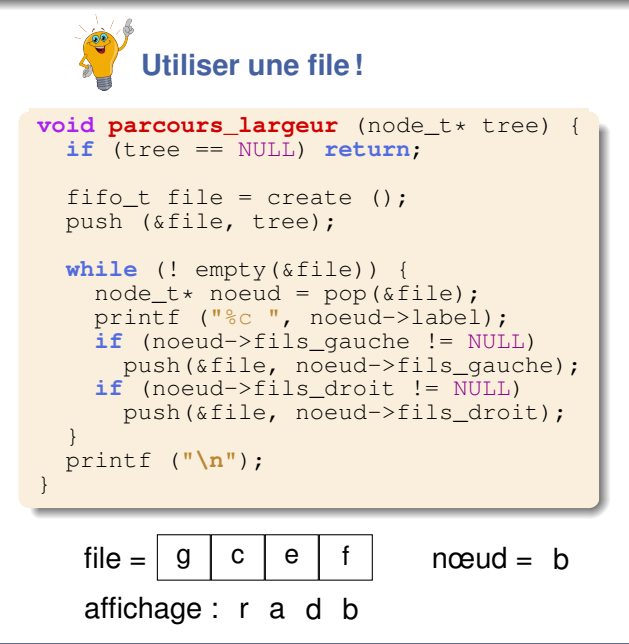

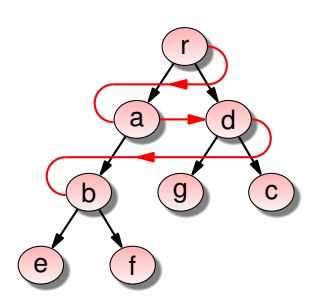

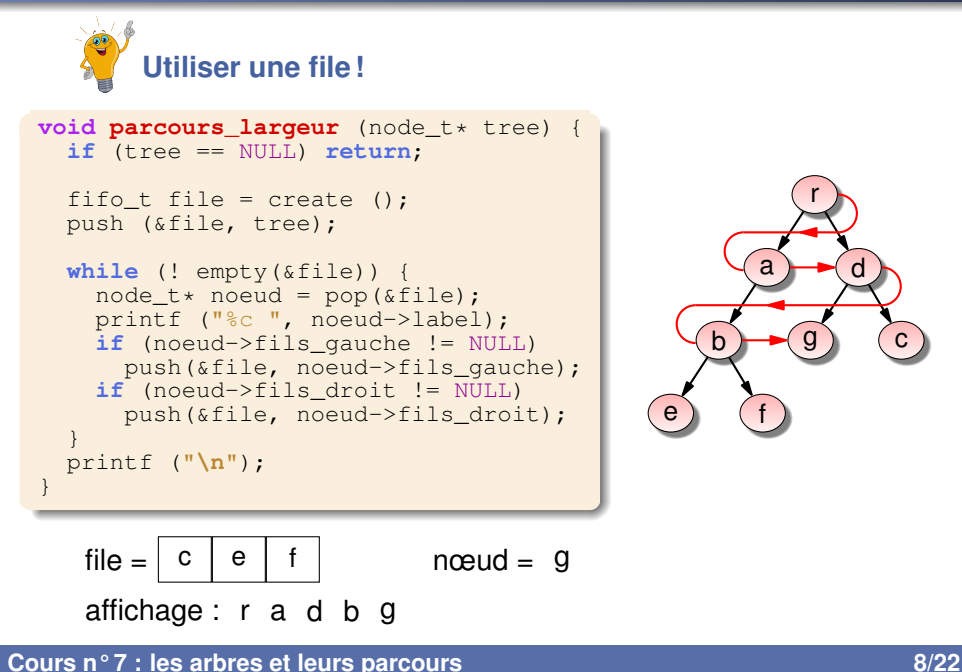

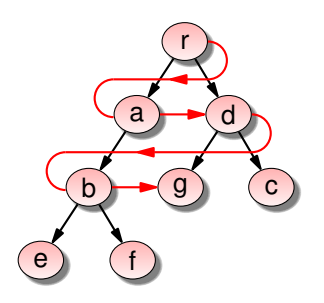

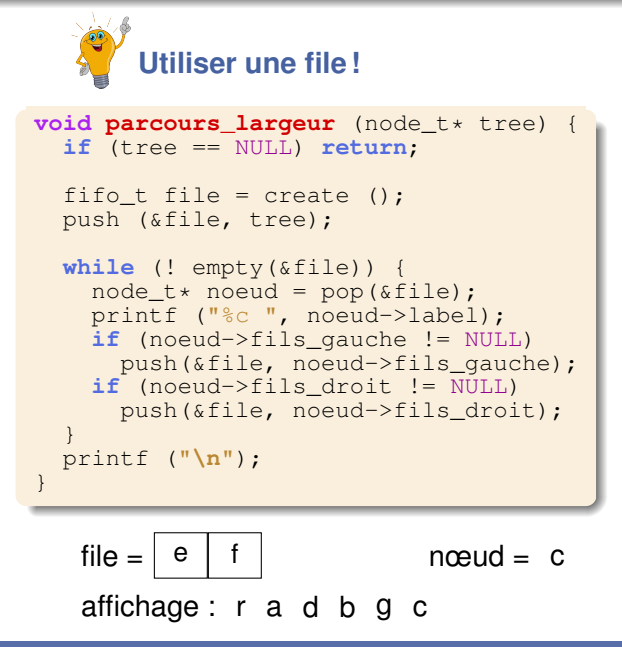

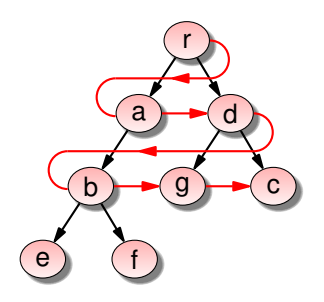

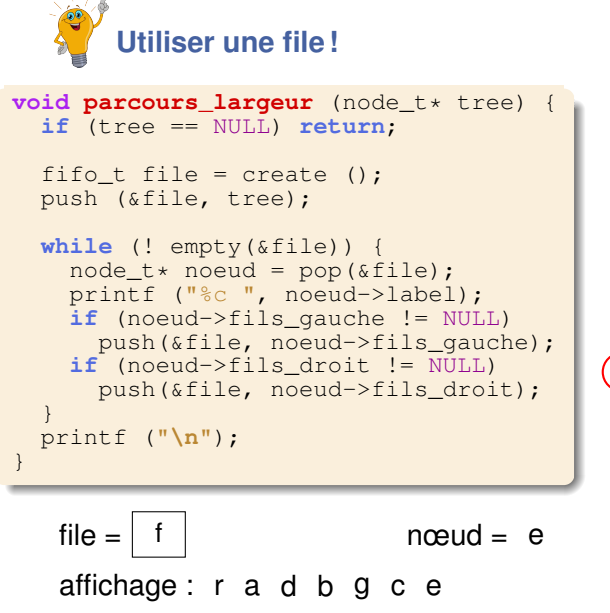

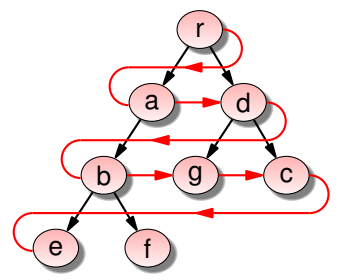

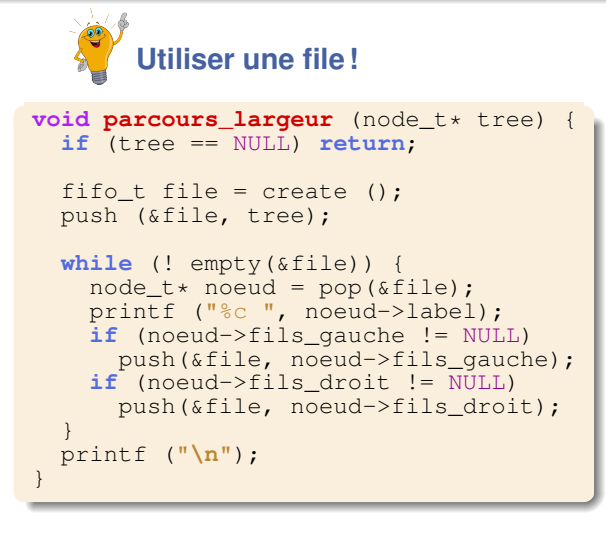

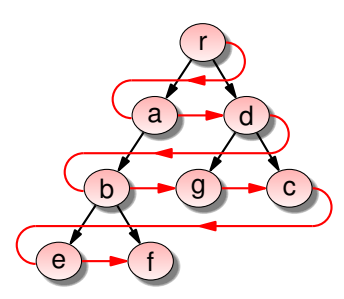

file =  $\emptyset$  nœud = f affichage : r a d b g c e f

#### Parcours en profondeur

▶ But : parcourir les nœuds selon le tracé rouge

⇒ parcours en descendant dès qu'on peut...

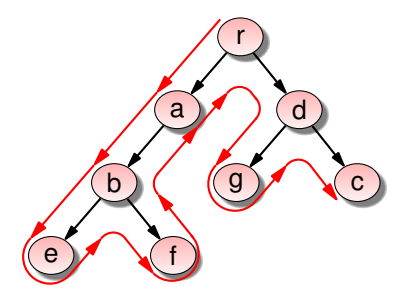

 $\Longrightarrow$  affichage : r a b e f d g c

#### Parcours en profondeur

 $\blacktriangleright$  But : parcourir les nœuds selon le tracé rouge

⇒ parcours en descendant dès qu'on peut...

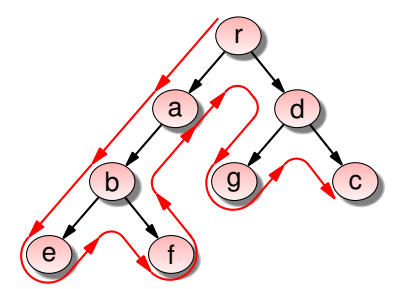

 $\Longrightarrow$  affichage : r a b e f d g c

```
void parcours_profondeur (bintree_t tree) {
  if (tree == NULL) return;
  printf ("%c ", tree->label);
  parcours_profondeur (tree->fils_gauche);
  parcours_profondeur (tree->fils_droit);
}
```
*Definition d'un dictionnaire (au sens informatique) ´*

 $Dictionnaire = ensemble de couples$   $c1é/valeur$ 

### Dictionnaire (au sens informatique)

#### *Definition d'un dictionnaire (au sens informatique) ´*

Dictionnaire = ensemble de couples  $c1e/valeuroù$ 

**In Les clés forment un ensemble totalement ordonné ;** 

### Dictionnaire (au sens informatique)

#### *Definition d'un dictionnaire (au sens informatique) ´*

Dictionnaire = ensemble de couples  $c1e/valeuroù$ 

- **In Les clés forment un ensemble totalement ordonné ;**
- $\blacktriangleright$  Chaque valeur est associée à une unique clé;

## Dictionnaire (au sens informatique)

#### *Definition d'un dictionnaire (au sens informatique) ´*

Dictionnaire = ensemble de couples  $c1e/valeuroù$ 

- **In Les clés forment un ensemble totalement ordonné ;**
- Chaque valeur est associée à une unique  $cl$ é;
- Chaque clé caractérise une unique valeur.

#### *Definition d'un dictionnaire (au sens informatique) ´*

Dictionnaire = ensemble de couples  $clé/valeuroù$ 

- **In Les clés forment un ensemble totalement ordonné :**
- $\blacktriangleright$  Chaque valeur est associée à une unique clé;
- $\blacktriangleright$  Chaque clé caractérise une unique valeur.

#### $\blacktriangleright$  Un dictionnaire sert à représenter :

- $\blacktriangleright$  des dictionnaires (au sens littéraire)
- $\blacktriangleright$  des listes de contacts
- $\blacktriangleright$  des bases de données triées par un identifiant
- $\blacktriangleright$  *etc.*

**Problème** : comment représenter un dictionnaire ?

 $\blacktriangleright$  un tableau trié?

- $\blacktriangleright$  un tableau trié ?
	- $\triangleright$  On peut retrouver en O(log n) une clé (par dichotomie).
	- Mais insertion et suppression  $\implies$  décalages  $\implies$  O(n).

- $\blacktriangleright$  un tableau trié ?
	- $\triangleright$  On peut retrouver en O(log n) une clé (par dichotomie).
	- $\triangleright$  Mais insertion et suppression  $\Longrightarrow$  décalages  $\Longrightarrow$  O(n).
- $\blacktriangleright$  une liste triée ?

- $\blacktriangleright$  un tableau trié ?
	- $\triangleright$  On peut retrouver en O(log n) une clé (par dichotomie).
	- $\triangleright$  Mais insertion et suppression  $\Longrightarrow$  décalages  $\Longrightarrow$  O(n).
- $\blacktriangleright$  une liste triée ?
	- Recherche trop lente :  $O(n)$ .

- $\blacktriangleright$  un tableau trié ?
	- $\triangleright$  On peut retrouver en O(log n) une clé (par dichotomie).
	- $\triangleright$  Mais insertion et suppression  $\Longrightarrow$  décalages  $\Longrightarrow$  O(n).
- $\blacktriangleright$  une liste triée ?
	- Recherche trop lente :  $O(n)$ .
- $\blacktriangleright$  une pile ou une file ?

- $\blacktriangleright$  un tableau trié ?
	- $\triangleright$  On peut retrouver en O(log n) une clé (par dichotomie).
	- $\triangleright$  Mais insertion et suppression  $\Longrightarrow$  décalages  $\Longrightarrow$  O(n).
- $\blacktriangleright$  une liste triée ?
	- Recherche trop lente :  $O(n)$ .
- $\blacktriangleright$  une pile ou une file ?
	- Recherche trop lente : O(n).

**Problème** : comment représenter un dictionnaire?

- $\blacktriangleright$  un tableau trié ?
	- $\triangleright$  On peut retrouver en O(log n) une clé (par dichotomie).
	- $\triangleright$  Mais insertion et suppression  $\Longrightarrow$  décalages  $\Longrightarrow$  O(n).
- $\blacktriangleright$  une liste triée ?
	- Recherche trop lente :  $O(n)$ .
- $\blacktriangleright$  une pile ou une file ?
	- Recherche trop lente : O(n).

#### ▶ **Nouvelle proposition** : Arbre Binaire de Recherche (ABR)

## Définition d'un ABR

- $\triangleright$  **Notation :**  $c(x) = c$ lé du nœud x.
- $\blacktriangleright$  Pour simplifier, on assimilera la valeur à sa clé.

*Definition d'un arbre binaire de recherche ´*

Un Arbre Binaire de Recherche est :

 $\blacktriangleright$  un arbre binaire A

## Définition d'un ABR

- $\triangleright$  **Notation :**  $c(x) = c$ lé du nœud x.
- $\blacktriangleright$  Pour simplifier, on assimilera la valeur à sa clé.

*Definition d'un arbre binaire de recherche ´*

Un Arbre Binaire de Recherche est :

- ► un arbre binaire A
- $\triangleright$  ∀*x* ∈ *A*, ∀*y* ∈ *A<sub><i>d*</sub>(*x*), ∀*z* ∈ *A<sub>d</sub>*(*x*), *c*(*y*) < *c*(*x*) < *c*(*z*)

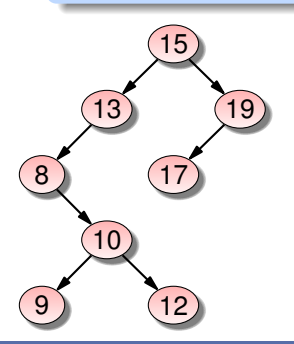

## Définition d'un ABR

- $\triangleright$  **Notation :**  $c(x) = c$ lé du nœud x.
- $\blacktriangleright$  Pour simplifier, on assimilera la valeur à sa clé.

*Definition d'un arbre binaire de recherche ´*

Un Arbre Binaire de Recherche est :

- ► un arbre binaire A
- $\triangleright$  ∀*x* ∈ *A*, ∀*y* ∈ *A<sub><i>d*</sub>(*x*), ∀*z* ∈ *A<sub>d</sub>*(*x*), *c*(*y*) < *c*(*x*) < *c*(*z*)

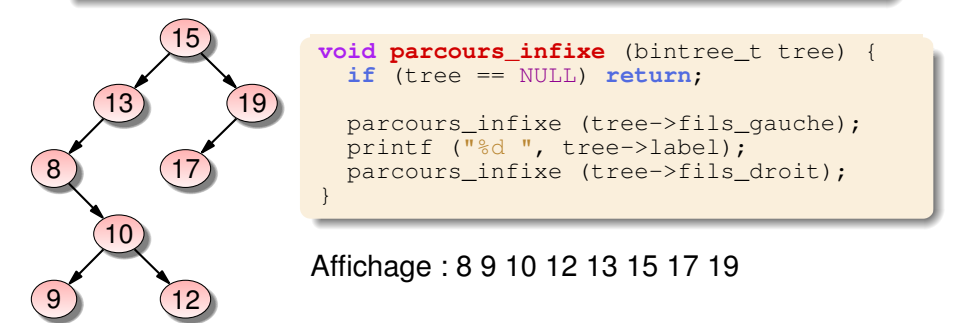

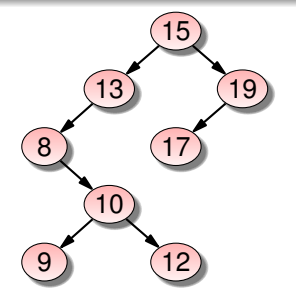

Plus petite clé :

dans le nœud le  $\le$  plus à gauche  $\ge$ Décalage vers la droite  $\Longrightarrow$  augmentation de la clé

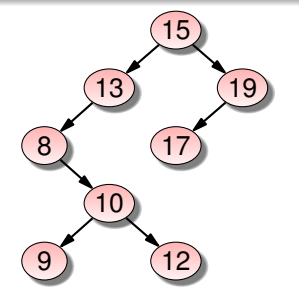

- Plus petite clé : dans le nœud le « plus à gauche » Décalage vers la droite  $\implies$  augmentation de la clé
- $\blacktriangleright$  Plus grande clé : dans le nœud le « plus à droite » Décalage vers la gauche  $\Longrightarrow$  diminution de la clé

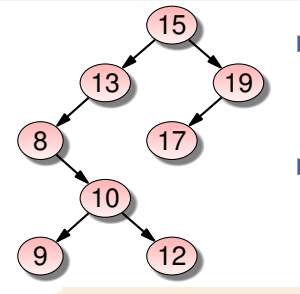

- $\blacktriangleright$  Plus petite clé : dans le nœud le  $\le$  plus à gauche  $\ge$ Décalage vers la droite  $\Longrightarrow$  augmentation de la clé
- $\blacktriangleright$  Plus grande clé : dans le nœud le « plus à droite » Décalage vers la gauche  $\Longrightarrow$  diminution de la clé

```
int get min (bintree t tree) {
  // si l'arbre est vide, c'est une erreur
  if (tree == NULL) throw std::exception ();
  if (tree->fils_gauche == NULL) return tree->label;
 else return get_min(tree->fils_gauche);
}
```
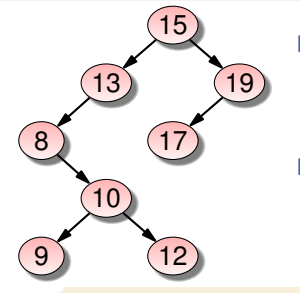

- $\blacktriangleright$  Plus petite clé : dans le nœud le « plus à gauche » Décalage vers la droite  $\Longrightarrow$  augmentation de la clé
- $\blacktriangleright$  Plus grande clé : dans le nœud le « plus à droite » Décalage vers la gauche  $\Longrightarrow$  diminution de la clé

```
int get_min (bintree_t tree) {
  // si l'arbre est vide, c'est une erreur
  if (tree == NULL) throw std::exception ();
  if (tree->fils_gauche == NULL) return tree->label;
 else return get_min(tree->fils_gauche);
}
```

```
int get max (bintree t tree) {
  // arbre vide = erreur
  if (tree == NULL) throw std::exception ();
  if (tree->fils_droit == NULL) return tree->label;
 else return get_max(tree->fils_droit);
}
```
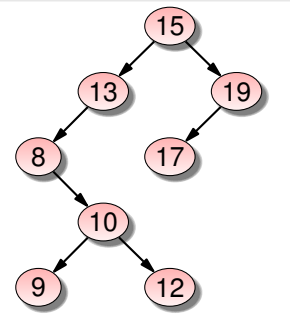

#### **Idee de l'algorithme : ´**

 $\triangleright$  Si la clé de la racine = l'élément, on l'a trouvé.

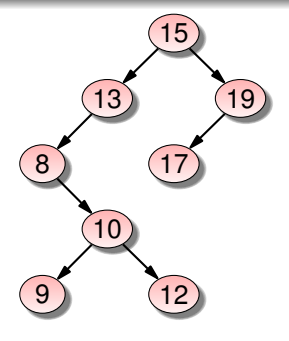

- $\triangleright$  Si la clé de la racine = l'élément, on l'a trouvé.
	- Sinon, il est  $>$  ou  $<$ .

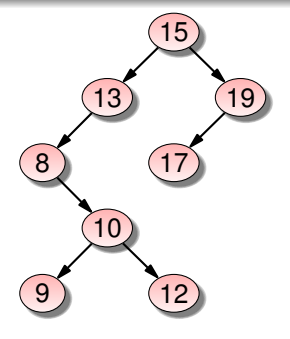

- $\triangleright$  Si la clé de la racine = l'élément, on l'a trouvé.
- $\blacktriangleright$  Sinon, il est  $>$  ou  $<$ .
- $\triangleright$  Clé de la racine  $>$  l'élément  $\Longrightarrow$  l'élément ne peut se trouver que dans le sous-arbre gauche.

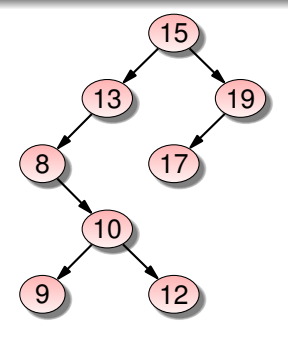

- $\triangleright$  Si la clé de la racine = l'élément, on l'a trouvé.
- $\blacktriangleright$  Sinon, il est  $>$  ou  $<$ .
- $\triangleright$  Clé de la racine  $>$  l'élément  $\Longrightarrow$  l'élément ne peut se trouver que dans le sous-arbre gauche.
- $\triangleright$  Clé de la racine  $\lt$  l'élément  $\Longrightarrow$  l'élément ne peut se trouver que dans le sous-arbre droit.

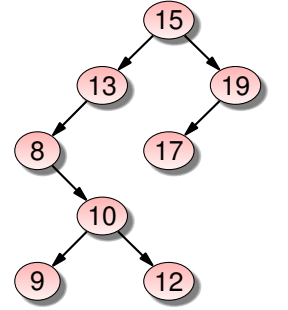

- $\triangleright$  Si la clé de la racine = l'élément, on l'a trouvé.
- $\blacktriangleright$  Sinon, il est  $>$  ou  $<$ .
- $\triangleright$  Clé de la racine  $\triangleright$  l'élément  $\Longrightarrow$  l'élément ne peut se trouver que dans le sous-arbre gauche.
- $\triangleright$  Clé de la racine  $\lt$  l'élément  $\Longrightarrow$  l'élément ne peut se trouver que dans le sous-arbre droit.

```
bool existe_elt (bintree_t tree, int clef) {
  if (tree == NULL) return false;
  if (tree->label == clef) return true;
  if (tree->label > clef)
    return existe_elt(tree->fils_gauche, clef);
  else
    return existe_elt(tree->fils_droit, clef);
}
```
### Insertion d'un nouvel élément

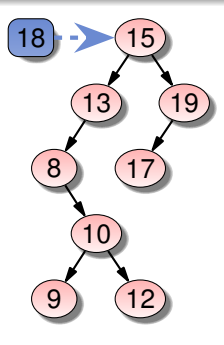

### Insertion d'un nouvel élément

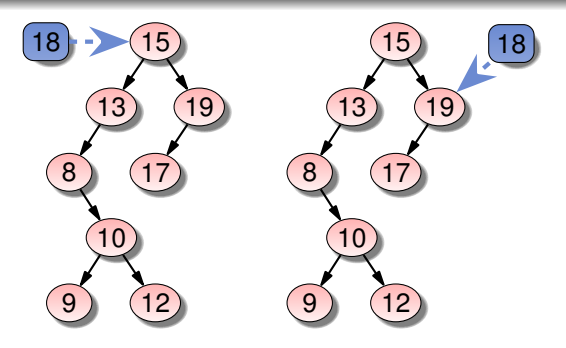
## Insertion d'un nouvel élément

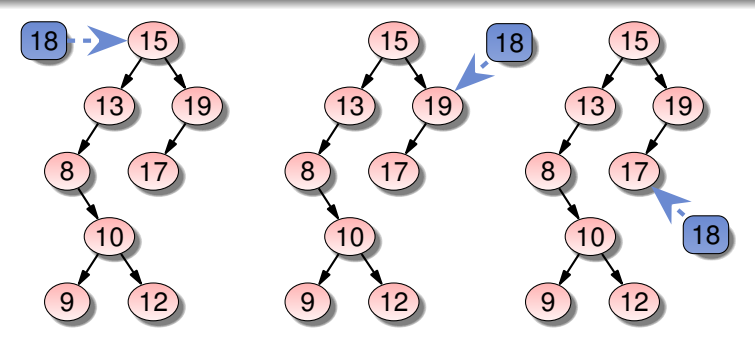

**[Cours n° 7 : les arbres et leurs parcours](#page-0-0) 15/22**

## Insertion d'un nouvel élément

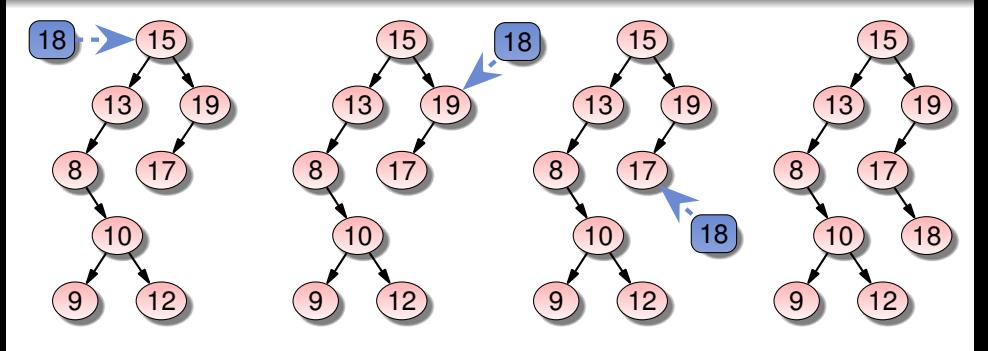

**[Cours n° 7 : les arbres et leurs parcours](#page-0-0) 15/22**

## Insertion d'un nouvel élément

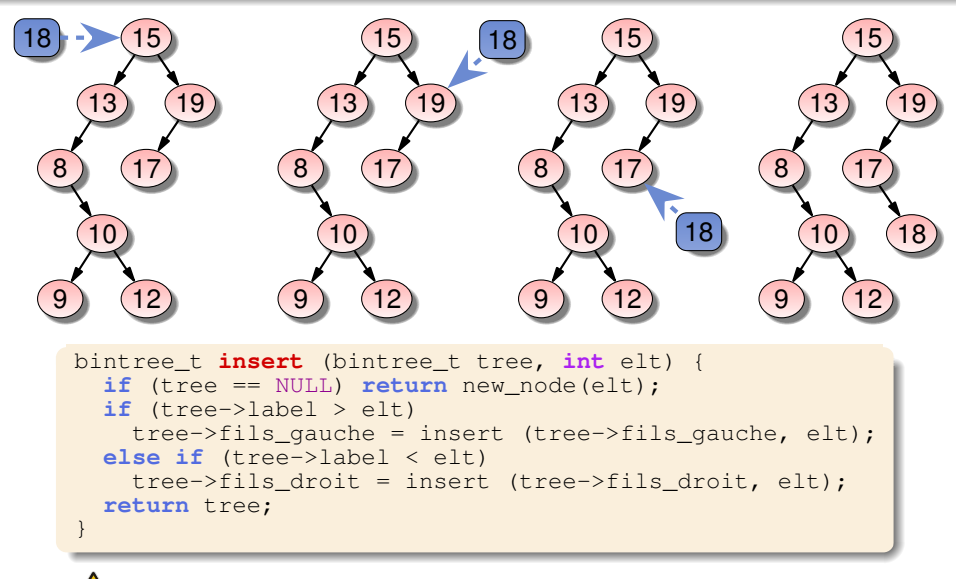

ABR vide  $\Longrightarrow$  la racine de l'arbre peut changer !

## Création d'un nouveau nœud

 $\blacktriangleright$  En principe, nœuds créés « à la volée »

 $\Longrightarrow$  allocation dynamique

## Création d'un nouveau nœud

```
\blacktriangleright En principe, nœuds créés « à la volée »
   \implies allocation dynamique
```

```
node_t* new_node (int elt) {
  // allocation
  node_t* node = (node_t*) malloc (sizeof(node_t));
  if (node == NULL) throw std::exception ();
  // remplissage des champs du noeud
  node->label = elt;node->fils_gauche = NULL;
  node->fils_droit = NULL;
  return node;
}
```
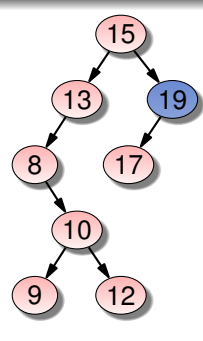

**[Cours n° 7 : les arbres et leurs parcours](#page-0-0) 17/22**

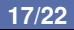

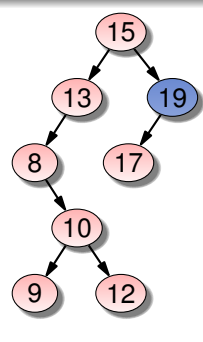

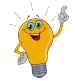

L'élément max ne peut avoir de sous-arbre droit !

**[Cours n° 7 : les arbres et leurs parcours](#page-0-0) 17/22**

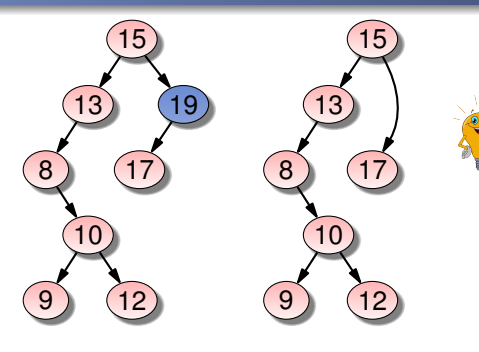

L'élément max ne peut avoir de sous-arbre droit !

**[Cours n° 7 : les arbres et leurs parcours](#page-0-0) 17/22**

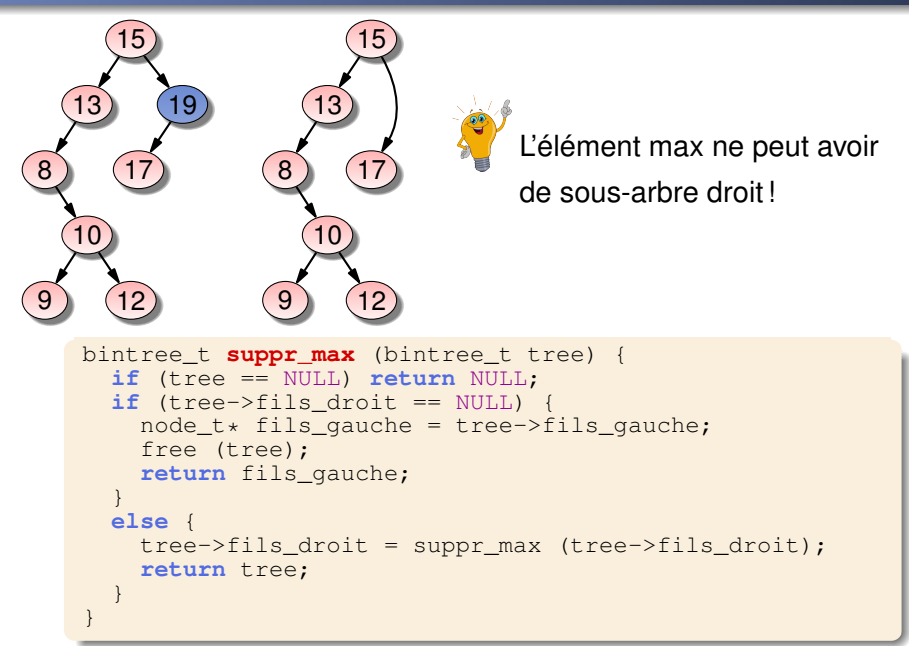

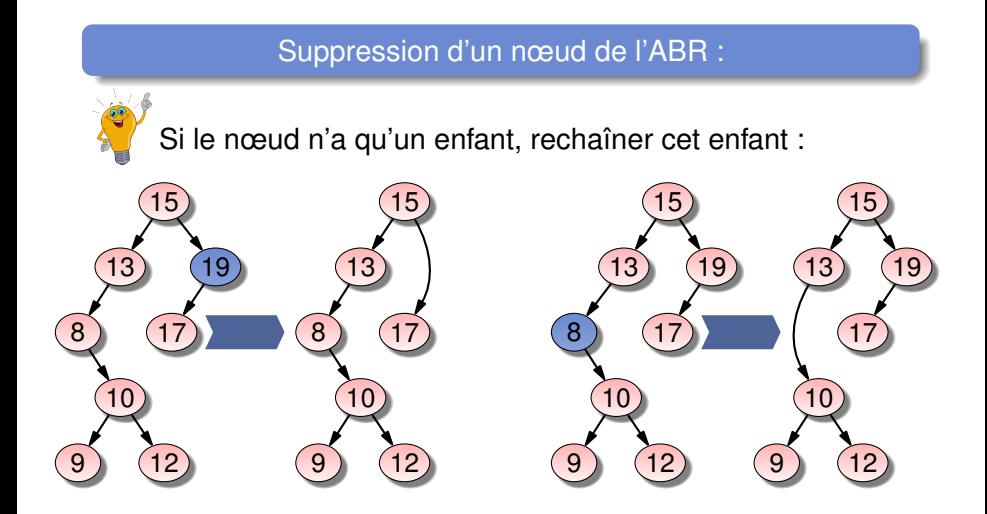

#### **[Cours n° 7 : les arbres et leurs parcours](#page-0-0) 18/22**

Suppression d'un nœud de l'ABR :

Si le nœud n'a aucun enfant, le supprimer simplement :

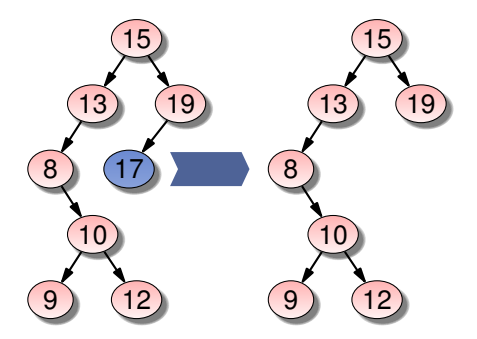

**[Cours n° 7 : les arbres et leurs parcours](#page-0-0) 19/22**

 $\triangleright$  Si le nœud a 2 enfants :

► Soit *y* le max du sous-arbre gauche de *x* 

**[Cours n° 7 : les arbres et leurs parcours](#page-0-0) 20/22**

- $\triangleright$  Si le nœud a 2 enfants :
- **► Soit** *y* le max du sous-arbre gauche de *x* 
	- =⇒ ∀ *z* dans le sous-arbre gauche de *x* : *z* < *y*

=⇒ ∀ *t* dans le sous-arbre droit de *x* : *y* < *t*

- $\triangleright$  Si le nœud a 2 enfants :
- **► Soit** *y* le max du sous-arbre gauche de *x* 
	- =⇒ ∀ *z* dans le sous-arbre gauche de *x* : *z* < *y*
	- =⇒ ∀ *t* dans le sous-arbre droit de *x* : *y* < *t*

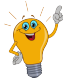

remplacer *x* par *y* et rechaˆıner le sous-arbre gauche de *y*

 $(\Longrightarrow$  utiliser suppr\_max pour le rechaînage)

- $\triangleright$  Si le nœud a 2 enfants :
- **► Soit** *y* le max du sous-arbre gauche de *x* 
	- =⇒ ∀ *z* dans le sous-arbre gauche de *x* : *z* < *y*
	- =⇒ ∀ *t* dans le sous-arbre droit de *x* : *y* < *t*

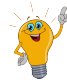

- remplacer *x* par *y* et rechaˆıner le sous-arbre gauche de *y*
- $(\Longrightarrow$  utiliser suppr\_max pour le rechaînage)

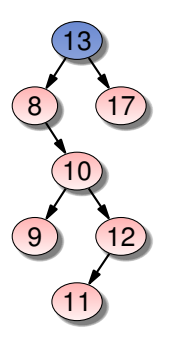

- $\blacktriangleright$  Si le nœud a 2 enfants :
- **► Soit** *y* le max du sous-arbre gauche de *x* 
	- =⇒ ∀ *z* dans le sous-arbre gauche de *x* : *z* < *y*
	- =⇒ ∀ *t* dans le sous-arbre droit de *x* : *y* < *t*

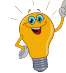

remplacer *x* par *y* et rechaˆıner le sous-arbre gauche de *y*

 $(\Longrightarrow$  utiliser suppr\_max pour le rechaînage)

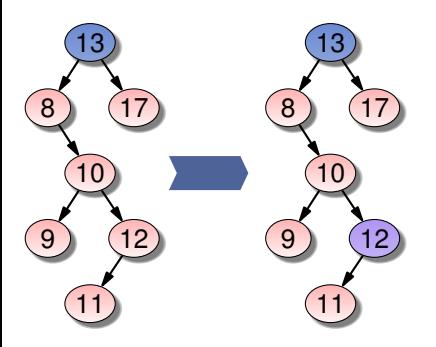

- $\triangleright$  Si le nœud a 2 enfants :
- **► Soit** *y* le max du sous-arbre gauche de *x* 
	- =⇒ ∀ *z* dans le sous-arbre gauche de *x* : *z* < *y*
	- =⇒ ∀ *t* dans le sous-arbre droit de *x* : *y* < *t*

remplacer *x* par *y* et rechaˆıner le sous-arbre gauche de *y*  $(\Longrightarrow$  utiliser suppr\_max pour le rechaînage)

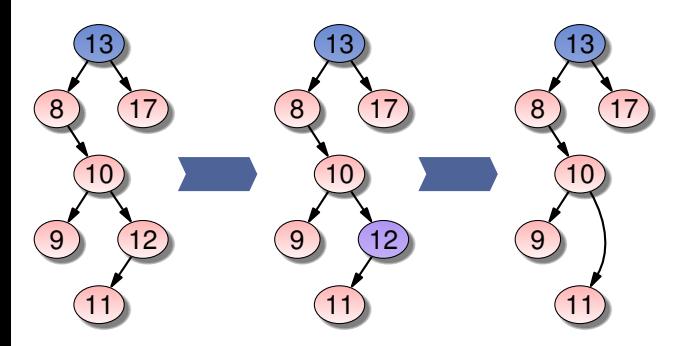

- $\triangleright$  Si le nœud a 2 enfants :
- I Soit *y* le max du sous-arbre gauche de *x*
	- =⇒ ∀ *z* dans le sous-arbre gauche de *x* : *z* < *y*
	- =⇒ ∀ *t* dans le sous-arbre droit de *x* : *y* < *t*

remplacer *x* par *y* et rechaˆıner le sous-arbre gauche de *y*

(  $\Longrightarrow$  utiliser suppr\_max pour le rechaînage)

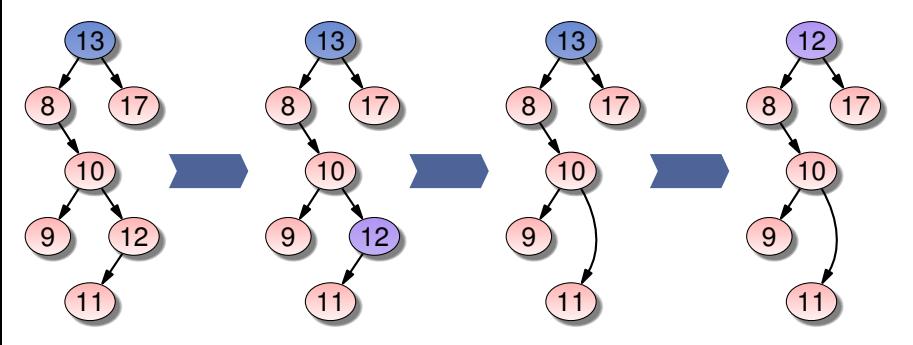

```
bintree_t suppr (bintree_t tree, int elt) {
 // on recherche le noeud à supprimer
  if (tree == NULL) throw std::exception ();
  if (tree->label > elt) {
    tree->fils gauche = suppr (tree->fils gauche, elt);
   return tree;
  }
  if (tree->label < elt) {
   tree->fils droit = suppr (tree->fils droit, elt);
   return tree;
  }
  // si le noeud a au plus un fils
  if (tree->fils gauche == NULL) {
    node_t* fils_droit = tree->fils_droit;
   free (tree);
   return fils_droit;
  }
if (tree->fils_droit == NULL) {
    node t* fils gauche = tree->fils gauche:
   free (tree);
   return fils gauche:
  }
  // si le noeud a 2 enfants
 tree->label = qet max(tree->fils qauche);
 tree->fils_gauche = suppr_max(tree->fils_gauche);
 return tree;
}
```
 $\blacktriangleright$  ABR intéressants pour représenter des ensembles ordonnés de clés.

- $\triangleright$  ABR intéressants pour représenter des ensembles ordonnés de clés.
- $\blacktriangleright$  Les alternatives (tableaux ou listes) ont de bien moins bons comportements dans les opérations usuelles : ajout / suppression / recherche.

- $\triangleright$  ABR intéressants pour représenter des ensembles ordonnés de clés.
- $\blacktriangleright$  Les alternatives (tableaux ou listes) ont de bien moins bons comportements dans les opérations usuelles : ajout / suppression / recherche.
- $\triangleright$  Dans tous les algorithmes des ABRs, le temps de calcul est proportionnel à la hauteur de l'arbre (et non au nombre de clés comme pour les autres alternatives)

- $\blacktriangleright$  ABR intéressants pour représenter des ensembles ordonnés de clés.
- $\blacktriangleright$  Les alternatives (tableaux ou listes) ont de bien moins bons comportements dans les opérations usuelles : ajout / suppression / recherche.
- $\triangleright$  Dans tous les algorithmes des ABRs, le temps de calcul est proportionnel à la hauteur de l'arbre (et non au nombre de clés comme pour les autres alternatives)
- $\triangleright$  Mais, dans le pire des cas, la hauteur de l'arbre est le nombre de clés dans l'arbre.

- $\blacktriangleright$  ABR intéressants pour représenter des ensembles ordonnés de clés.
- $\blacktriangleright$  Les alternatives (tableaux ou listes) ont de bien moins bons comportements dans les opérations usuelles : ajout / suppression / recherche.
- $\triangleright$  Dans tous les algorithmes des ABRs, le temps de calcul est proportionnel à la hauteur de l'arbre (et non au nombre de clés comme pour les autres alternatives)
- I Mais, dans le pire des cas, la hauteur de l'arbre est le nombre de clés dans l'arbre.
- $\blacktriangleright$  En moyenne, les ABRs sont quand même souvent intéressants

- $\blacktriangleright$  ABR intéressants pour représenter des ensembles ordonnés de clés.
- $\blacktriangleright$  Les alternatives (tableaux ou listes) ont de bien moins bons comportements dans les opérations usuelles : ajout / suppression / recherche.
- $\triangleright$  Dans tous les algorithmes des ABRs, le temps de calcul est proportionnel à la hauteur de l'arbre (et non au nombre de clés comme pour les autres alternatives)
- I Mais, dans le pire des cas, la hauteur de l'arbre est le nombre de clés dans l'arbre.
- $\blacktriangleright$  En moyenne, les ABRs sont quand même souvent intéressants
- **Pour éviter les mauvais cas : équilibrage des arbres.**